# **Geração de rampas lineares de tensão utilizando Arduino**

# **Lucas C. Souza\*, Paula S. Casagrande, David M. Soares.**

## **Resumo**

Um gerador de rampas lineares de tensão foi construído utilizando Arduino. Medidas foram feitas para avaliar as mudanças de parâmetros na geração das rampas. Os resultados obtidos foram satisfatórios e permitem ao usuário trabalhar com os valores de interesse, viabilizando, futuramente, a construção de um potenciostato de baixo custo.

## *Palavras-chave:*

*Arduino, gerador de rampas, potenciostato.*

#### **Introdução**

Um gerador de rampas de tensão é um equipamento eletrônico capaz de variar a diferença de potencial V em sua saída em função da variação do tempo t, a partir de parâmetros definidos pelo usuário.<sup>1</sup> Geradores de rampas analógicos possuem, em geral, circuitos complexos compostos por diversos amplificadores operacionais.

Neste projeto foi criado um gerador de rampas lineares digital utilizando uma placa de circuitos integrados Arduino, substituindo a complexidade do circuito de um gerador analógico por linhas de programação e um circuito RC (composto apenas por um resistor e um capacitor).

Arduino é uma placa *"open-source"* composta por um microcontrolador Atmel, além de circuitos para entrada e saída de sinal digital. Ela foi construída de modo a possibilitar o seu uso de diferentes formas, cabendo ao usuário programá-la para operar de acordo com a sua necessidade de aplicação.² Sua versatilidade aliada ao seu baixo custo são seus principais atraentes.

Futuramente pretende-se utilizar este gerador para a construção de um potenciostato (equipamento capaz de controlar a diferença de potencial entre dois eletrodos em uma célula eletroquímica) de baixo custo baseado em Arduino.

## **Resultados e Discussão**

Primeiramente o Arduino, ligado a um circuito RC (figura 1), foi programado, através de um algorítimo criado, para gerar diferentes rampas de tensão.

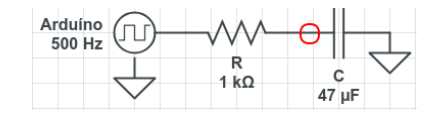

**Figura 1.** Esquema do circuito utilizado

Para testar o algorítimo criado, rampas lineares foram geradas variando alguns parâmetros como voltagem inicial  $V_0$ , voltagens de pico  $V_{\text{max}}$  e  $V_{\text{min}}$ , além do coeficiente angular 'a'. Para cada um dos testes foram coletados dados do sinal na entrada do capacitor (indicado em vermelho na figura 1) com um osciloscópio. As figuras 2 e 3 mostram os resultados obtidos. Os valores dos coeficientes angulares 'a' obtidos por meio do ajuste linear dos dados, mostrados na figura 3, divergiram em, no máximo, 4% dos valores configurados no Arduino, que foram, respectivamente,  $a_1=60$ mV/s,  $a_2$ =30mV/s,  $a_3$ =20mV/s.

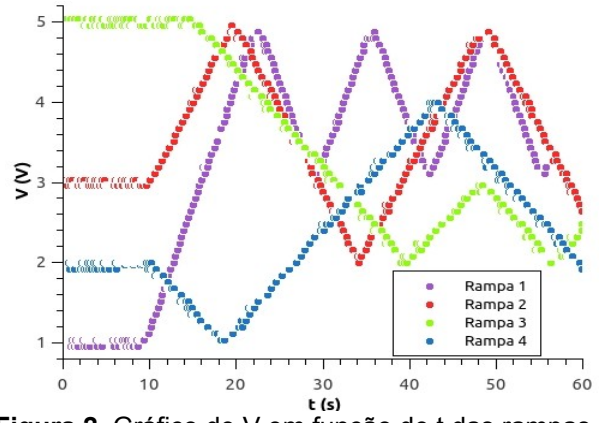

**Figura 2.** Gráfico de V em função de t das rampas geradas com diferentes valores de tensão V<sub>0</sub>, V<sub>máx</sub> e V<sub>mín</sub> e coeficientes angulares 'a'

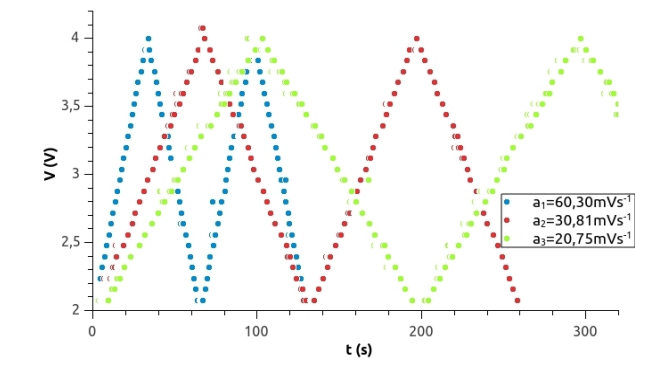

**Figura 3.** Gráfico de V em função de t das rampas geradas com diferentes coeficientes angulares 'a' e seus respectivos valores obtidos com o ajuste linear.

#### **Conclusão**

Com os resultados apresentados concluímos que é possível criar um gerador de rampa de tensão de forma simples e barata utilizando o Arduino. Vemos que é possível variar parâmetros de forma a obter diferentes rampas lineares, permitindo ao usuário trabalhar com aquela de interesse. Por fim, o trabalho dá indícios de se viabilizar a construção de um potenciostato baseado em Arduino.

## **Agradecimentos**

P.C.S é bolsista CNPq, L.C.S é bolsista SAE-UNICAMP.

 $\frac{1}{2}$ 

WIKIPEDIA. Ramp generator. Disponível em: [<https://en.wikipedia.org/wiki/Ramp](https://en.wikipedia.org/wiki/Ramp) generator> Acesso em: 10 de julho de 2018

<sup>&</sup>lt;sup>2</sup> THOMSEN, Adilson. O que é Arduino? Disponível em: [<https://www.Filipe](https://www.Filipe/) [flop.com/blog/o-que-e-arduino/>](https://www.filipeflop.com/blog/o-que-e-arduino/) Acesso em: 10 de julho de 2018